#### Managing Jails with Ansible

A showcase for building a container infrastructure on FreeBSD

Albert Dengg <albert@fsfe.org>

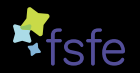

Free Software Foundation Europe

2019-05-18

About Me

Sysadmin

been using mostly Linux for  $> 20$  years

relativly new to FreeBSD ( 5 years or so)

# Why would you want to do that?

- $\blacktriangleright$  There is already tool  $\mathsf{X}^1$  that does that
- $\triangleright$  You will have python as a dependency in every jail
- $\blacktriangleright$  It's complicated
- $\blacktriangleright$  ...

 $^1$ for any  $X \forall \mathbb{Z}_{>0}$  tools

- $\blacktriangleright$  I'm already using ansible to setup most stuff
- $\blacktriangleright$  I already have python as a dependency for that reason
- ▶ Once you have done it "the hard way", you will have a better idea what's actually going on

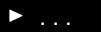

### Building Blocks

Basics

- $\blacktriangleright$  FreeBSD
- $\blacktriangleright$  jail(8)
- $\triangleright$  zfs
- $\triangleright$  ssh
- $\blacktriangleright$  python
- $\blacktriangleright$  gtar

#### Building Blocks

Ansible modules

- $\rightharpoonup$  raw
- $\blacktriangleright$  pkgng
- $\triangleright$  zfs
- $\triangleright$  get url
- $\blacktriangleright$  unarchive
- $\blacktriangleright$  template
- $\blacktriangleright$  file
- $\blacktriangleright$  service
- $\triangleright$  command
- $\blacktriangleright$  add host
- $\triangleright$  sshjail connection plugin[\[Hydde\]](#page-15-0)

definitions

```
vars:
− n am e s e r v e r s :
          − x . x . x . x
- ansible python interpreter: ...
− r e l e a s e s :
          − v e r s i o n : '11.2 −RELEASE '
            checksum: sha512:b589...− v e r s i o n : '12.0 −RELEASE '
            checksum: sha512:915e...− clonedjails: []
- jails :
          - name: t3quota: 5G
            version: '12.0 - RELEASE'
            parameters:
                       ' ip 4 . addr ' : ' ...
```
installing dependencies, creating datasets and populating the root dataset

- $\triangleright$  install python using the raw module
- $\triangleright$  install dependencies using the raw and pkgng modules
- $\triangleright$  setting up zfs datasets using the zfs module
- $\triangleright$  get the base.tgz archives and verify their checksum using the get url module
- $\triangleright$  extract base.tgz into the datasets

basic configuration

- $\blacktriangleright$  apply security updates
- $\triangleright$  create fstab, rc.conf & resolv.conf for all jails
- $\triangleright$  create jails.conf
- $\triangleright$  start the jails
- $\triangleright$  install python in all jails

### DEMO

#### Configuring the jails themselves

- $\triangleright$  collect the jails while we are creating them and put them in the inventory
- $\triangleright$  connect the the jails using the sshiail connector
- $\blacktriangleright$  disable sendmail
- $\blacktriangleright$  disable network sockets for syslog

Configuring the jails themselves

### DEMO

#### Creating cloned jails with an extra, jailed zfs dataset for application data

- $\blacktriangleright$  clone the root dataset
- $\triangleright$  crete the appdata datasets
- $\rightarrow$  update jail.conf
- $\triangleright$  configure the jails

Creating cloned jails with an extra, jailed zfs dataset for application data

### DEMO

#### Sources and further reading I

晶 Clint Armstrong. Freebsd jails the hard way, 2015.

■ Sascha Biberhofer. An introduction to jails and jail networking, 2018.

<span id="page-15-0"></span>晶 Austin Hyde. ansible-sshjail, 2015-2019, Austin Hyde (@austinhyde).

Michael W. Lucas. FreeBSD Mastery: Jails.

螶

# Questions?

## THANK YOU